電子計算機の気象学ならびに地球物理学への

応用についてのシンポジウム (Ⅰ)

日 時: 1958年7月18日(金 場 所 : 気象庁第1会議』

司 会: 正 野 重 方(東大)

#### 第 1 部

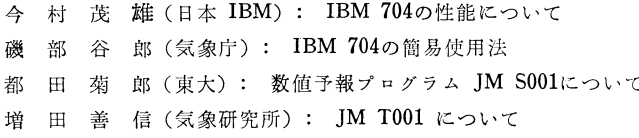

#### 第 2 部

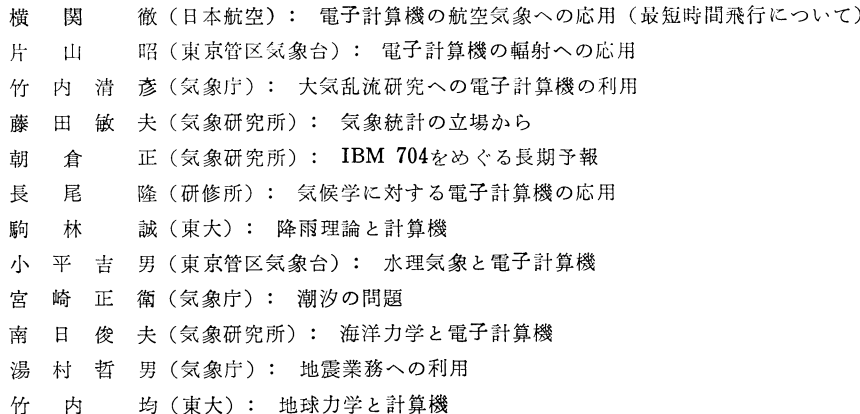

司会者挨拶:今月の例会は数値予報関係ということにな っています. 来年3月には704が気象庁にはいることに なり,関係者はその準備に忙殺されています.1949年の 春,丁度翌年からアメリカでJNWPUが発足しようとい うので準備中の頃とよく似ていますが, UCLA と NSF (National Science Foundation) との協催で、電子計 算機の気象学及海洋学への応用というコンファレンスが 開かれたことがあります.これは当時の状態では大変有 効であったように思います.IBM704は高性能であり ますから,数値予報の現業に使った外にも計算時間が残 ると考えられますが,気象学,海洋学その他地球物理学 などの研究に利用できる可能性がありますし,各分野の 研究者もこれを利用しようと準備されておられることと 思います.そこで電子計算機がはいると各分野ではどの

ような問題に使えるか又どのように有効であるか又はた いして有効でないかなどといろいろの問題にっいて各分 野の研究者が互に意見を交換すれば,お互に稗益する所 が多いかと思います。 そこで本日のシンポジウムは 「IBM704をめぐって」という気持で各分野の方々から ご意見を伺ったらどうかと思います.進行の都合上初め に IBM 704 の話や現在数値予報ではどのようなプログ ラムができてどのように準備中であるかを話して頂き, 次に各分野のご意見やご抱負を伺うことにしたいと思い ます.

# 第 1 部

正野: 最初に日本 IBM の今村さんに『IBM704 につい て』の話を伺います.IBM704とはどんな性能をもった

\*天気"5. 12.

機械か,どれ程の計算ができるか,あるいは、既にどん な方面に利用されているかなどについてお話があること と思います. 次に磯部さんから「FORTRAN」について 解説して頂きます. FORTRAN というのは計算プログ ラムを組む方法で,アメリカでもやっと昨年あたりから 実用になり始めたようであります.一般に計算プログラ ムを組むことは大変な仕事であります.基本的には計算 機用の symbolic な文字で目的とする計算の過程を書き 下すのでありますが, FORTRAN では数式を書くのと 殆んど変りなくでき,大変便利なものであります. そこ で,本来ですと,最初に symbolic な組み方の話をして 頂いて、次に FORTRAN のやり方の話に進みますと, その差が明瞭になりますが,こ、では時間もありません から、前者の解説は別の機会に譲ることにして、ここで は FORTRAN の話を磯部さんからして頂くことにしま す.これによって計算プログラムはどのようにして組む ものであるかを理解することにします.

# **IBM704 の性能について**

## 今 村茂男\*

明年初春, 気象庁に IBM 704 型電子計算機が導入さ れることは,すでに各方面より注目されており導入後の 成果が大いに期待されている所であります. 電子計算機 には,大別してディジタル型(計算をソロバンのように 行うもの)とアナログ型(計算尺のように行うもの)と の2種類があって,それぞれの使用目的に応じて使い分 けられておりますが、前者によれば、精度の極めて高い 計算ができ,数字の組合せにより文字・記号も取扱える し,論理演算とか謙訳のような事もできるので,ディジ タル型の方が万能計算機として将来の発展の可能性が大 きいわけであります.

IBM 704型も,このディジタル型に属する科学技術用 の計算機(もちろん一般事務計算も取扱いうる)で、現 在世界中にすでに90台以上が稼働中であります。最も広 く用いられているため,計算のためのプログラム(計算 機に与える命令順序)や計算方法等が豊富に準備され, 使用者相互に交換されております.

#### 1. 数の表現

704 型では数字・文字・記号を取扱っていますが, こ れは読みこみ、取り出しの時だけで、機械の中ではすべ て2進数によって表わしております.したがって通常,

\*日本IBM

1958年12月

数は10進数で読みこみ,これを2進数に変換しているわ けです. 2進数は10進数と異なり0と1とから成り立っ ていますので,機械内部の演算素子,記憶素子のON, OFF あるいは +, -という2つの状態で表わすことが できるわけです. 数に限らず、たとえばロシア語→英語 の飜訳の場合, ロシア語も各単語が2准数におきかえら れて記憶され,計算機によって論理的な処理をうけて, 英語に相当する2進数が作られあるいは選ばれて記憶さ れ,印刷される時に初めて実際の英語に戻るわけであり ます.

#### 2. その構成と働き

電子計算機の構成はは大体次の4つの部分から成り立 っています.(1)制御装置(2)演算機構(3)記憶装置 (4)入力・出力装置・機械の作動の順序に従って簡単に 述べますと,先ず予め計算の方式,順序を機械に命令す るプログラム(命令順序)を作成しておき,これと計算 に必要なデーター(数値・文字・記号)を入力装置より 記憶装置に入れます.記憶装置に入ったプログラムをそ の順序に従って一つ一つ制御装置に取り出して何の計算 を命令しているかを解釈し,この命令に従い記憶装豊に 入っているデーターを演算機構に取り出して計算を進 め,一つの計算が終ればまた次の命令を読みとり解釈し てデーターを計算する………これを繰り返して全部の計 算が終れば、結果を(命令によって)出力装置から取り 出して印刷するという順序です。従って同じ計算式を取 扱う限りはプログラムを変える必要はなく、次々と新し いデーターを読み込ませればその結果が続々と印刷され て出てくるわけです. このように計算のための命令も, 計算されるデーターも一緒にして記憶装置に貯えておく という考え方(これをストアード・プログラム方式とい う)が現在のディジタル型電子計算機の特長でありま す.この考え方はフォン・ノイマンによって案出された といわれております。この命令も実際には数字の形(2 進数)で与えられておりますので,命令と数そのものを 加えたり,命令と命令とを加え合せて新しい命令を作り 出すということも可能です.論理演算は乙のような仕組 みを利用しているわけです.

#### 5 記憶の容量

704型の記憶装置としては(1)磁気コア・マトリック ス(2)磁気ドラム(3)磁気テープを採用しています. 記憶の単位としては、正負符号および35桁の2進数を以 て1単位とし1語と呼んでいます. 10進数に直すと,固 定小数点の数で約10桁強,浮動小数点の数で約8桁×

387

25

(10の±約38乗)の数を表わすことになります.(1)磁 気コア・マトリックスでは, 4,096語ないし32,768語を 記憶し, (2) 磁気ドラムでは 8,192語ないし16,384語を 記憶します. (3)磁気テープは記憶装置であると同時 に,入出力装置としても使用されます.テープの記臆容 量は33巻語/インチ(テープの最長は2400フイート)で, その書き込み・読みとり速度は毎秒2,500語という高速 度です.

### 4. 入出力装置

 入出力には通常,穿孔カードあるいは磁気テープが用 いられますが,出力としてはさらに印刷という形でも取 り出せます.通常は毎分18,000字の印刷速度ですが,磁 気テープにいったん書き込んで高速度印刷機を使用する 場合には毎分60,000字ないし120,000字という高能力が 可能となります.印刷は単なる数字の羅列または数表の 形に止まらず,機械内部の2進数の結果をプログラムに よってアナログ的に変換し,文字・記号によって図表や 天気図の形に直して印刷することも可能であります.

#### 5. 計算の速度

 704型による計算速度は極めて早く,たとえば固定小 数点方式·2進数35桁の計算では、毎秒,加減算41,700 回,乗除算4,170回判断41,700回,という驚異的速さで あります. 我々が中学時代に5元方程式ぐらいの宿題で よく悩まされたものですが,10元方程式を解くのに 0.222秒,100元方程式を解くのに(人生僅か50年では とうてい解けきれまいに)僅かに2分24秒を要するのみ であります.このような速い処理能力によって単に計算 のみに限定されず、 尨大なデーターの処理,論理演算, 翻訳等にも応用されるようになったわけであります.

# 6. 電子計算機の応用と将来

 1954年1月にはアメリカのジョージタウン大学を中心 とするグループが701型計算機(704型の前身)を使って ロシア語→英語の飜訳に試験的に成功しております. 19 58年1月パリの科学計算研究所では704型により円周率 の計算を小数点以下1万桁まで僅か1時間40分で成し遂 げております(最後の4桁は5678と出た由であります!). 国際地球観測年の協定に基き,アメリカ・ワシントンに世 界計算センターが設けられておりますが,こ二でも704型 が活躍しております. (気象庁のプログラムは現在ここ においてテスト中であります.)また最近では学術文献を 704型によみこませて自動的にそのアブストラクトを作 成させるとか,古代の文典を705型(704型と同系統の 事務計算用電子計算機)にかけて現代語訳を行い、同時

に辞書を作成する等,意欲的な作業が行われつっありま す.このように計算機は単に計算のみに止まらず,広い 意味でのデーター処理機械としての傾向をますます強め ていくことでありましょう. 飜訳機械という子供も生ま れてまいりましょう.現にアメリカの原子力研究所では ストレッチと呼ぶ巨大な計算機を作るために704型が使 われているという面白い例も見受けられます.

 計算のためのプログラムが豊富にでき上ればやがては プログラム・ライブラリーという全く新しい形の図書館 ができ上り,各所にできる計算センター相互の連絡も緊 密になり学術の交流がますます盛んになりましよう.

# lBM704型電子計算機の簡易使用法 (FORTRAN の概略)

磯 部 谷 郎\*

IBM 社の 704型電子計算機は, 計算速度を高めるた めに,2進法を使って計算が行われる.したがって,計 算に用いる数値はもちろん,計算順序を計算機に伝える 命令も,2進法に直して記憶装置の中へ読み込まねばな らない. FORTRAN (mathematical formula translating system) は、ある表現規約にしたがって、計算機 にさせたいと思う内容を書き並べ,カードにパンチし, それを FORTRAN マスター・テープと呼ばれる1本の 磁気テープに納められている命令さカードリーダを通じ て読み込ませ,解釈させ,2進法の命令を自働的に組み 立てさせると言う非常に便利な機械的命令組立法であ る. FORTRAN は普段使い慣れている言葉や10進法の 数値を2 准法の命令や数に変換すると言うだけでなく, 1枚のカードにパンチした1行の言葉から幾つかの命令 を作り出してくれるもので,計算機使用者にとってはま ことに有り難いプログラミングの方法あでる.簡単な例 によって,その説明を試みよう.

2次方程式の解

$$
x = \frac{-B \pm \sqrt{B^2 - 4 \ AC}}{2 \ A}
$$

を計算することを考えて見る.  $A=3$ ,  $B=10$ ,  $C=-1$ 

と仮定すると

 $x_1 = +0.09716753...$ 

 $x_2 = -3.43050086...$ 

となる筈である.この計算をもし704型電子計算機にさ

\*気象庁予報部予報課

黙天気"5.「12.

せるとすると,次のような8個の命令文章(program statement)が必要である.

 $A=3.0$  $B=10.0$  $C=-1.0$  $X1 = (-B + \text{SORTF}(B^{**}2.0 - 4.0^*A^*C))$  $/(2.0*A)$  $X2 = (-B - \text{SORTF}(B^{**2}, 0 - 4.0^*A^*C))$  $/(2.0^{\circ}A)$ 

 $PRINT$  100,  $X1$ ,  $X2$ 

100  $FORMAT(1 H+2 E12.4)$ STOP

見てすぐわかるように, \* は掛算記号を表し, 1は割 算記号を表わす.また  $B**2.0$  は  $B^2$  を意味している. SQRTF は square root function の意味で、それに続 く括弧内の値の平方根を求める計算順序通りの命令を作 り出すための記号である.  $A$ ,  $B$ ,  $C$ ,  $X1$ ,  $X2$  は変数 を表わし,それぞれのとるべき値を貯える場所が計算機 の磁気コアーの中に定められる.

A=3.0 は A に割り当てられた場所に, 3.0 を貯え るような命令を作れと指示する命令文章である.もちろ ん2進法に直される。=はいつも、その左辺の変数の記 憶場所に右辺を計算した値を貯えることを意味し、=で 表わした命令文章を算数式(arithmetic formula)と呼 ぶ.右辺は計算機の理解し得る記号である限り,いくら 長く並べてもよい.2枚以上のカードにわたってパンチ しても差し支えない.

算数式の形でさきに定義しておくならば、どんな関数 形でも表わすことができる.しかし極く基本的な下記の 関数は定義しなくてもFORTRANの中に組みこまれて 作られている.

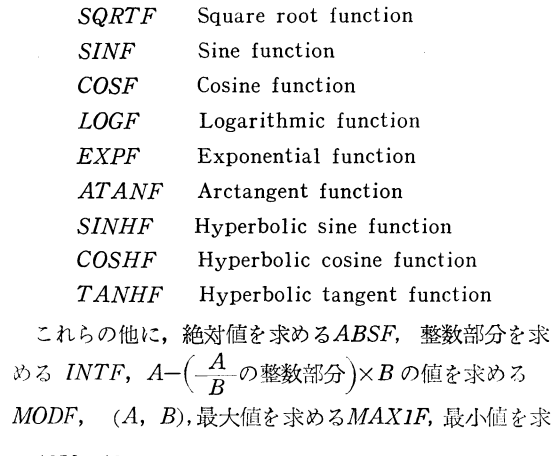

める MINIF 等その他若干が用意されている.

上例の5番目の命令文章までで  $X1$ ,  $X2$  の値をコ アーの中に貯えるまでの命令が作り出される. 次の PR  $INT$ は附属のプリンターで  $X1$ ,  $X2$ の値を印刷する命 令を作り出す. FORMAT は印刷する文字の配列や数字 の桁数を指定するための命令文章である.上例中のFOR MAT の左の 100 と言う数字は4桁以内の正の整数なら ば何でもよい単なる記号である. PRINT の命令文章の 中で使用したい FORMAT を指定するのに使う命令文 章の番号である.

FORMAT の括弧内の記号の規定を書くと長くなるの で、この例についてだけ述べると, 1H はその次にプリ ンターの行送りを指定する記号が1字あることを示す. 十はプリンターの行を変えないで印刷せよという記号で ある.E12.4は,コアーの中の浮動小数点で表わされて いる数を浮動小数,点のままプリンター上に12字分の場所 を使って、小数点以下4桁まで印刷せよと指定する.  $E$ の前にある2は、同じ形式の数が二つ印刷されることを  $\pi$ している. 今の場合は  $X1$ と  $X2$ が

 $0.9717E-01 - 0.3431E$  01

と印刷されてくる二とになる.

STOP はプログラムが終ったとき計算機を停止させる 命令を作る命令文章である.

この8枚のカードが FORTRAN マスター・テープの 中の命令で処理されると card recorder または card punchと呼ばれる装置で2進法の命令となってパンチさ れて来る. その何枚かのカードをもう一度 card reader に載せ START と言うボタンを押すと、この命令は計 算機のコアーの中に読み込まれ,読み終ると第一の命令 から行われて X1, X2 の値がプリンター上に印刷され るまで進行して停止する.

この例の程度では手で計算した方が速いし、経済的で でもあるが,次の例のように100組位になると電子計算 機の価値が幾分現われよう.

A, B, C が 100 組あると A=3.0 の形の命令文章が 300必要になる.このような場合は次のような方法をと る.

 $DIMENSION A(100), B(100), C(100),$  $X1(100)$ ,  $X2(100)$ 

 $READ$  1000, A, B, C

1000 FORMAT (7F10.4)  $X1(I)=(-B(I)+SQRTF(B(I)**2.0-4.0$  $*A(I)*C(I))/(2.0*A(I)), I=1,100$ 

1958年12月

 $X2(I) = (-B(I) - SQRTF(B(I) **2.0-4.0$  $*A(I)*C(I))/(2.0*A(I)), I=1,100$ 

*PRINT* 2000,  $X1(I)$ ,  $X2(I)$ ,  $I=1,100$ 2000  $FORMAT(1 H+2E12.4/(1H02E12.4))$ **STOP** 

DIMENSION と言う命令文章で A, B, C, X1, X2 に夫々 100個の場所がコアーの中に用意される

READ 1000, A,B, Cは命令文章の番号 1000 の FOR MAT にしたがって、パンチしてあるカードをカード・ リーダーを通じて読み A, B, C のため用意された場所 に貯えるまでの命令を作り出す。

2000 の FORMAT の / は行を変えることを意味し, 1H0の0は1行おきにプリントすることを指示し、 (IH02E12.4)の括弧は第3行以下皆この記号によるこ とを意味する、その他は前例と全く同じであるが、ただ I=1, 100 は X1 (I) を I=1 から I=100 まで繰り返 し計算することを示し、PRINT のところの I=1,100も  $X1, X2$ を 100行繰り返して印刷することを意味する.

命令文章には次の32種がある.

算数式 (1種)

 $a = b$ 

配列用命令文章 (3種)

DIMENSION, EQUIVALENCE, FREQUENCY 入出力用命令文章 (13種)

READ, READ INPUTTAPE, PUNCH, PRINT, WRITE OUTPUTTAPE, READ TAPE, READ DRUM, WRITE TAPE, WRITE DRUM, FORMAT, END FILE, REWIND, BACKSPACE

制御用命令文章 (15種)

IF  $(a)$ , IF  $(SENSE~LIGHT)$ , IF  $(SENSE$ SWITCH),

IF ACCUMULATOR OVERFLOW, IF QUO-TIENT OVERFLOW, IF DIVIDE CHECK, SENSE LIGHT, GO TO (3種), ASSIGN,

PAUSE, STOP, DO, CONTINVE

これらについて一つ一つ述べる余裕はないが、次に DO, IF, GO TO, CONTINUE を含む簡単な例を一つ 挙げて見る.

DIMENSION  $A(100)$ ,  $B(100)$ ,  $X(100)$  $READ$  1, A, B

- 1 FORMAT  $(10F7.3)$  $DO 30 K=1, 100$ IF  $(A(K)-B(K))$  10, 20, 20
- 10  $X(K) = SQRTF$   $(B(K) A(K))$  $GO$   $TO$   $30$

20  $X(K) = SQRTF(A(K) - B(K))$ 

- 30 CONTINUE *PRINT* 1000,  $X(K)$ ,  $K=1$ , 100
- 1000 FORMAT  $(1H + E11.4/(1H0 E11.4))$ **STOP**

DO 30 K=1, 100 は命令文章番号30 の CONTINUE までをK=1から 100まで繰り返すことを意味する.  $IF(A(K) - B(K))$  10, 20, 20 は  $A(K) - B(K)$ が負な ら10の命令文章に移り、0または正なら20の命令文章に 移ることを意味する. GO TO 30 は無条件に30の命今 文章に移り、CONTINUEは単なる接ぎの命令文章で, これを経てDOの命令文章にもどり、ループで 100 回繰 り返されることになる.

この例の場合には、 DO 以下 CONTINUE までのか わりに

 $X(K) = \text{SORTF}(ABSF(A(K) - B(K))),$ 

 $K = 1, 100$ 

としても同じ結果になる.

FORTRAN を使うときの細かい規程は一冊の印刷物 になって IBM 社から発行されている(FORTRAN Programmer's Reference Manual). FORTRAN を使用 する場合には、もちろんその本を熟読する必要がある.

**"天気" 5. 12.**